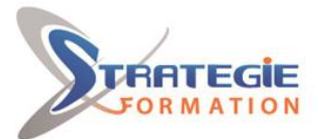

L'expert

## **Powerpoint avancé - Certification ENI Concevoir des diaporamas à l'aide d'un logiciel de PréAO PPTAVENI**

**Exploiter toutes les possibilités de PowerPoint pour concevoir rapidement des présentations complexes. A l'issue de cette formation, vous serez capable de mettre au point des présentations interactives et vous gagnerez en efficacité.**

**Inscrite au répertoire spécifique, la certification ENI et la formation qui y prépare sont éligibles au CPF. L'examen, d'une durée maximale de 1 heure s'effectue en fin de formation ; vous obtiendrez un score sur 1 000 points, qui indiquera votre niveau de compétences acquises.**

**Et pour continuer de vous exercer, Stratégie Formation met à votre disposition un accès à sa plateforme e-learning : vous bénéficierez du contenu e-learning Powerpoint pour une durée de 1 an !**

### **Objectifs**

Personnaliser le logiciel Utiliser une mise en pages avancée des diapositives Utiliser des modèles de conception Lier sa présentation avec d'autres logiciels Insérer des objets avancés Publier sa présentation

# **Public Visé**

Toute personne dont l'activité professionnelle requiert de concevoir régulièrement des présentations élaborées.

## **Objectifs pédagogiques**

A l'issue de la formation, l'apprenant sera en mesure de : Personnaliser le logiciel Utiliser une mise en pages avancée des diapositives Utiliser des modèles de conception Lier sa présentation avec d'autres logiciels Insérer des objets avancés Publier sa présentation

### **Méthodes et moyens pédagogiques**

Formation axée sur la pratique : les apprenants seront amenés, par le biais d'un cas pratique, à créer des diagrammes, graphiques et tableaux.

Ils intégreront également des objets externes (images, vidéos...) Partage de bonnes pratiques pour rendre les présentations encore plus concluantes

Travail ponctuel sur la plateforme e-learning Support de cours

**Accès au contenu e-learning pendant 1 an**

## **Qualification Intervenant(e)(s)**

Spécialiste en bureautique

**Version : PPTAVENI-20221130**

# **Pré Requis**

Avoir suivi la formation « PowerPoint - Module découverte » ou posséder les compétences équivalentes.

## **Parcours pédagogique**

**Personnalisation du logiciel et manipulations pour optimiser son utilisation**  Personnaliser le ruban Les raccourcis clavier Gestion des options Travailler facilement sur plusieurs documents PowerPoint en même temps Reconnaître et gérer les différents formats d'enregistrement Afficher l'onglet Développeur Gérer les options d'impression

#### **Conception et mise en page avancée des diapositives**

Créer une diapositive de résumé Modifier le jeu de couleurs Personnaliser un thème Insérer une section Travailler avec le mode masque des pages de notes et du document

#### **Gestion avancée des objets et du texte**

Gérer les espaces avant et après un paragraphe Insérer un lien hypertexte sur une diapositive Modifier un graphique Smart Art - Diagramme (organigramme hiérarchique…) Modifier la disposition d'un graphique Appliquer un style à un tableau Manipuler les objets (effet 3D, effet d'ombre, déplacement, ordre…) Gérer le son (sons ponctuels, fond sonore) Utiliser des images animées Modifier une vidéo intégrée (découpage, compression) L'outil Peintre d'animations Créer une vidéo

**STRATEGIE Formation - Numéro de déclaration d'activité (ne vaut pas agrément de l'état) : 95970120697** 

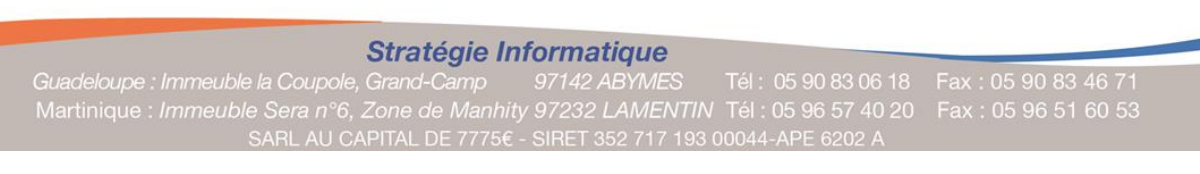

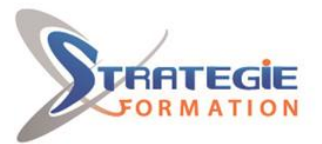

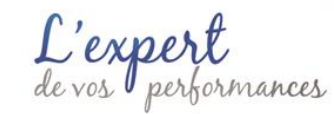

Placer un bouton d'action sur une diapositive

#### **Gestion de diaporama**

Enregistrer une narration Numéroter les diapositives Modifier les transitions : ajouter un son Transitions 3D Modifier les animations : ajouter un jeu d'animation Animer les éléments d'un graphique Créer et tester des séquences d'animations Paramétrer un diaporama

#### **Créer et utiliser ses modèles de conception**

Créer un nouveau modèle de conception Créer un modèle de conception à partir d'une présentation ou d'un modèle existant Utiliser son modèle

#### **Importation / Exportation**

Liens avec Excel Exporter vers Word Insérer des diapositives à partir d'un fichier ou d'un plan

#### **Publication et édition**

Imprimer des diapositives masquées Utiliser et paramétrer des boutons d'action et des liens hypertextes Protéger l'ouverture d'une présentation Placer un commentaire sur une diapositive Publication web Le format PDF ou XPS Mode présentateur

#### **Préparation de la certification ENI Concevoir des diaporamas à l'aide d'un logiciel de PréAO**

Questions préparatoires en ligne sur la plateforme ENI puis correction avec le formateur

Passage de la certification ENI – Concevoir des diaporamas à l'aide d'un logiciel de PréAO

#### **La certification ENI :**

Test adaptatif réalisé en ligne : Le logiciel Powerpoint dans la version appropriée est accessible via une machine à distance qui fournit un environnement de travail réel.

Questions interactives en direct dans Powerpoint et QCM.

Exploiter toutes les possibilités de PowerPoint pour concevoir rapidement des présentations complexes. A l'issue de cette formation, vous serez capable de mettre au point des présentations interactives et vous gagnerez en efficacité. Inscrite au répertoire spécifique, la certification ENI et la formation qui y prépare sont éligibles au CPF. L'examen, d'une durée maximale de 1 heure s'effectue en fin de formation ; vous obtiendrez un score sur 1 000 points, qui indiquera votre niveau de compétences acquises. Et pour continuer de vous exercer, Stratégie Formation met à votre disposition un accès à sa plateforme e-learning : vous bénéficierez du contenu e-learning Powerpoint pour une durée de 1 an !

### **Méthodes et modalités d'évaluation**

- Questionnaire de positionnement et recueil des attentes & besoins
- Evaluation en cours de formation : exercices
- Evaluation de fin de formation : passage de la certification ENI
- Bilan individuel des compétences acquises
- Questionnaire de satisfaction à chaud

### **Modalités d'Accessibilité**

Nous consulter

**STRATEGIE Formation - Numéro de déclaration d'activité (ne vaut pas agrément de l'état) : 95970120697** 

**Version : PPTAVENI-20221130**

Stratégie Informatique Guadeloupe : Immeuble la Coupole, Grand-Camp

STRATEGIE Formation - Immeuble Sera - zone de Manhity - 97232 LE LAMENTIN

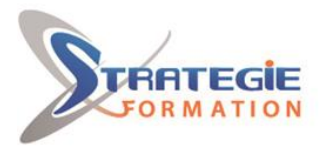

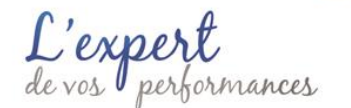

www.strategie-formation.fr

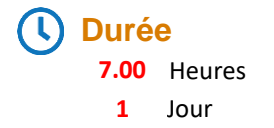

### **Effectif**

De 2 à 8 Personnes

**Version : PPTAVENI-20221130**

**STRATEGIE Formation - Numéro de déclaration d'activité (ne vaut pas agrément de l'état) : 95970120697** 

STRATEGIE Formation - Immeuble Sera - zone de Manhity - 97232 LE LAMENTIN Stratégie Informatique Guadeloupe : Immeuble la Coupole, Grand-Camp 97142 ABYMES Tél : 05 90 83 06 18 Fax : 05 90 83 46 71<br>Martinique : Immeuble Sera n°6, Zone de Manhity 97232 LAMENTIN Tél : 05 96 57 40 20 Fax : 05 96 51 60 53<br>SARL AU CAPITAL